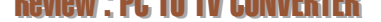

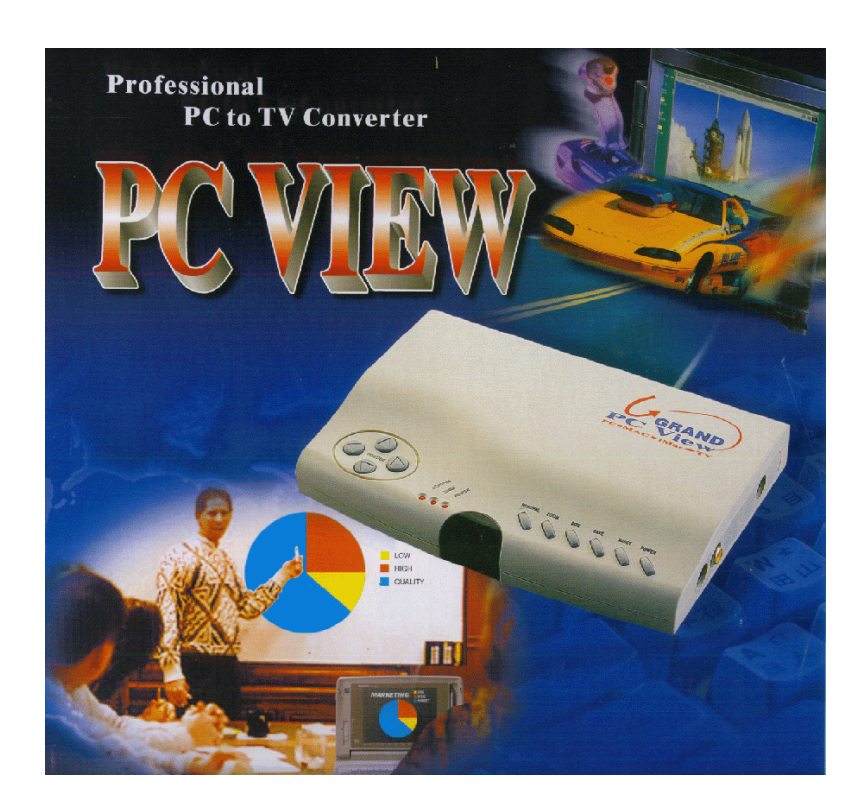

**GRAND PC VIEW** พร้อมส่งภาพจากจอพีซีสู่จอทีวี ด้วยความละเอียด1152x864 ที่ความถี่ 70 Hz และ ความละเอียด 640x480 ที่ความถี่ 120 Hz

■ กองบรรณาธิการ

# **BCD VT GFB JN NIFWINGUN GRAND PC VIEW**

**8 ากคุณเป็นผู้หนึ่งที่กำลังมองหาอุปกรณ์ช่วยสำหรับ**<br>1 งานพรีเซนเตชัน เพื่อนำเสนองานสู่ที่ประชุมและ สามารถแสดงรายงานได้อย่างทั่วถึง โดยไม่ต้องลงทนเสียค่าใช้ จ่ายในการจัดเตรียมอุปกรณ์อื่น ๆ มากมาย เพียงคุณมี คอมพิวเตอร์ 1 เครื่อง และอุปกรณ์ Grand PC VIEW ที่ช่วย

### **User Report**

ชื่อผลิตภัณฑ์ : **GRAND PC VIEW** ราคา : 4,500 บาท (ไม่รวม VAT) ้ผู้จัดจำหน่าย : บริษัท พีซี รีซอร์ซ จำกัด 1112/9 ศูนย์การค้าพระโขนง ถ.สุขุมวิท แขวงพระโขนง เขตคลองเตย กรุงเทพา 10110 โทร. 390-2659, 391-5502,  $712 - 0354 - 9$ โทรสาร 382-0394

นำสัญญาณภาพจาก จอคอมพิวเตอร์ สู่จอทีวี ได้หลาย ๆ เครื่อง ้ (ประมาณ 3 เครื่อง ทั้ง นี้ทีวีแต่ละเครื่องจะต้อง มีช่องสัญญาณนำเข้าที่ สนับสนุน) ซึ่งช่วยให้ คณสามารถกระจาย ภาพการรายงานจาก จอคอมพิวเตอร์ส่จอทีวี ได้อย่างง่ายดาย ด้วย อปกรณ์เล็ก ๆ ที่ชื่อ "Grand PC VIFW"

#### **Grand PC VIEW**

Grand PC VIEW เป็นอุปกรณ์ที่ ช่วยแปลงสัญญาณภาพจากจอคอมพิวเตอร์ สู่จอทีวีได้หลาย ๆ จอพร้อมกัน โดยให้ ภาพที่คมซัด และได้สัดส่วน สามารถให้ ความละเอียดสูงถึง 1152 x 864 ที่ ความถี่ 70 Hz และให้ค่าความถี่ในแนว ์ตั้งสูงถึง 120 Hz ที่ความละเอียดในการ แสดงภาพ 640 x480

## ดิดดั้งบ่าย (Plug & Display)

สำหรับ Grand PC VIEW นี้เป็น ้อุปกรณ์ที่ติดตั้งได้ง่ายเพียงเสียบปลั๊กและ ช่องต่อต่าง ๆ เข้ากัน ภาพจากจอพีซี ของคุณก็จะไปปรากฏอยู่บนจอทีวีได้แล้ว

นอกจากนี้ยังสามารถใช้ได้กับทุก ๆ ระบบปฏิบัติการ เนื่องจากการติดตั้ง

อุปกรณ์ Grand PC VIEW นี้ไม่ต้อง ติดตั้งซอฟต์แวร์ใด ๆ เลย และที่สำคัญ อปกรณ์ Grand PC VIEW ยังสามารถ ต่อเชื่อมกับ IBM PC หรือ iMAC PC ได้ทั้งเดสก์ท้อปพีฮีหรือโน้ตบุ๊ค รวมทั้ง เครื่อง NFC PC 98

### **Refresh Rate**

้ค่าความถี่ในแนวตั้งสูงสุดที่ Grand PC VIEW สามารถปรับให้แสดงภาพบน จอทีวีได้นั้นทำได้ 120 Hz ที่ความ ละเอียด 640x480 สำหรับการ์ดแสดง ผลแบบ 3D (AGP) และยังรองรับความ ถี่ในแนวตั้งสูงสุด 117 Hz ที่ความ ละเอียด 640x480 สำหรับการแสดง ผลของจอ iMac สำหรับรายละเอียดของ ค่า refresh rate ของโหมดการแสดง

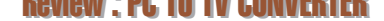

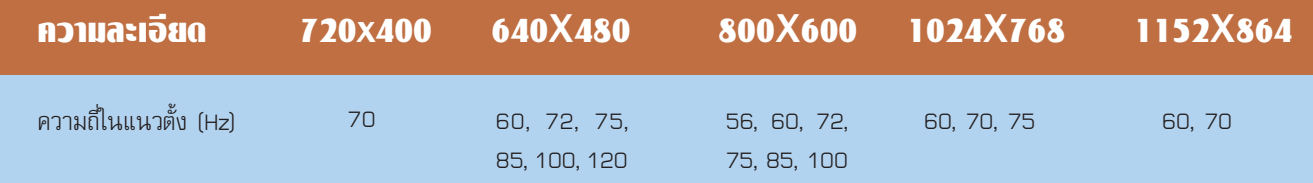

ตารางแสดงค่าความถี่และโหมดการแสดงของ VGA ที่ Grand PC VIEW สนับสนุน

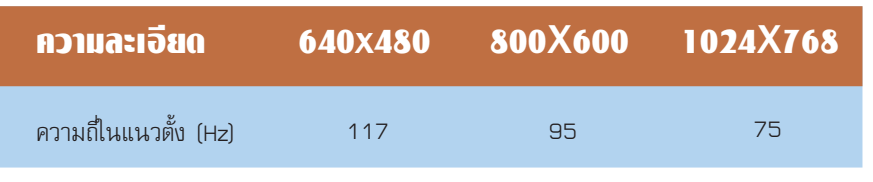

ตารางแสดงค่าความถี่และโหมดการแสดงของ iMac ที่ Grand PC VIEW สนับสนุน

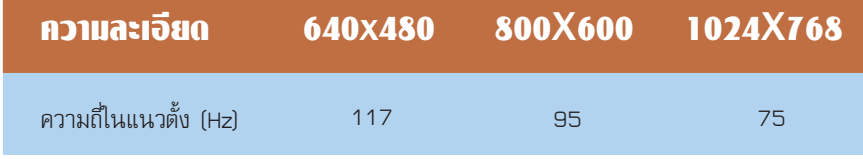

ตารางแสดงค่าความถี่และโหมดการแสดงของ iMac ที่ Grand PC VIEW สนับสนุน

จาก VGA, iMac และ NEC PC 98 สามารถติดตามได้ดังตารางข้างต้น

#### แกะกล่อง

อุปกรณ์ภายในซุด Grand PC VIEW ประกอบด้วย Grand PC VIEW ค่มือการใช้งาน, สาย S-VIDEO, สาย VIDEO, สาย Y สำหรับ IBM PC และ อะแดปเตอร์จ่ายไฟ (ออปซันเพิ่มเติม ได้ แก่ สาย Y สำหรับ Mac PC และสาย RGB to SCART)

#### ้ช่องด่อ และบุ่มปรับ

สำหรับช่องต่อของ Grand PC VIEW ประกอบด้วย

- VGA IN/OUT สำหรับเชื่อกับ สาย Y โดยน่อพอร์ตด้าน SCAN CNVTR เข้ากับ VGA IN/OUT นี้และ พอร์ตที่ติดป้าย PC ให้ต่อเข้ากับ พอร์ตของการ์ดแสดงผลของ PC และ พอร์ตที่ติดป้าย monitor ก็ให้เชื่อมกับ สายอินเตอร์เฟสของจอภาพของ PC

- S-OUT เชื่อมสายต่อกับ TV ที่มี ข่อง S-VIDEO Input

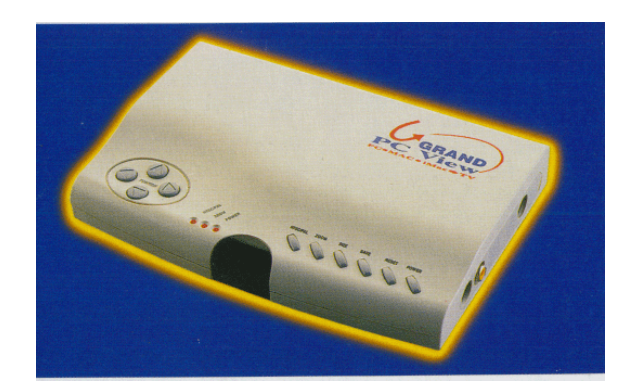

Grand PC VIEW พร้อมนำภาพจากจอพีซีสู่จอทีวีได้อย่างรวดเร็ว โดยไม่ต้อง ติดตั้งขอฟต์แวร์ และสามารถใช้ได้กับ IBM PC, iMac และ NEC PC98

- VIDEO OUT เชื่อมต่อกับซ่อง VIDEO  $IN$  ของ  $TN$ 

- RGB OUT เชื่อมสายต่อกับ VIDEO IN ด้วยสาย SCART

- DC IN ซ่องต่อกับอะแดปเตอร์จ่ายไฟ

สำหรับปุ่มปรับต่าง ๆ บนอุปกรณ์ Grand PC VIEW ประกอบด้วยปุ่มปรับต่าง ๆ ดังนี้

- ปุ่ม Reset กดปุ่มนี้เพื่อเรียกค่ากำหนด ต่าง ๆ กลับคืนหลังจากที่คุณมีการ SAVE

- ปุ่ม SIZE สลับระหว่างการแสดงภาพใน ขนาดต่าง ๆ เช่น UNDERSCAN, OVERSCAN และ SUPER OVERSCAN

- ปุ่ม Zoom สลับการซูมภาพให้มีขนาดใหญ่ กับการแสดงภาพขนาดปกติ

- ปุ่ม NTSC/PAL เพื่อเลือกมาตรฐานของวิดีโอที่แสดงผล ้ออก ซึ่งในแต่ละโซนของประเทศจะมีมาตรฐานของสัญญาณวิดีโอ ที่ต่างกัน เช่น NTSC จะเป็นกลุ่มอเมริกาเหนือ และญี่ปุ่น แต่ PAL จะเป็นกลุ่มยุโรป ซึ่งการสวิตซ์ค่าโหมดผิด จะทำให้ผลลัพธ์ ในการแสดงภาพนั้นมีสีสันที่แย่ลง

- ปุ่ม Position จะเป็นปุ่มปรับตำแหน่งของภาพที่แสดงอยู่ บนจอทีวี โดยมีลูกศรขึ้น, ลง, ข้าย และขวา เพื่อให้คุณสามารถ ปรับเลื่อนตำแหน่งของภาพที่แสดงอยู่บนจอทีวีได้รวดเร็ว และ สะดวกขึ้นน

- ดวงไฟแสดงสถานะ 3 ดวง โดยแสดงสถานะของ Power. Zoom หรือ NTSC/PAL

#### ผลการทดสอม

จากการทดสอบอุปกรณ์ Grand PC VIEW เป็นอุปกรณ์ที่ ติดตั้งง่าย สามารถแสดงผลภาพจากจอพีซีสู่จอทีวีได้หลาย ๆ เครื่อง พร้อมกัน โดยทั้งนี้ TV ต่าง ๆ เหล่านี้ จะต้องรองรับซ่องต่อ สัญญาณภาพที่ออกมากจาก Grand PC VIEW ได้ เช่น S-OUT, VIDEO OUT และ RGB OUT เป็นต้น และไม่ต้องยุ่งยากในการ ติดตั้งซอฟต์แวร์ ให้ได้กับทุกระบบปฏิบัติการ สนับสนุนค่าความถี่ สูงสุดถึง 120 Hz ที่ความละเอียด 640x480 สำหรับการ์ดแสดง ผลแบบ 3 มิติ ที่มีอินเตอร์เฟสแบบ AGP และแสดงได้ความ ละเอียดสูงสุดถึง 1152 x 864 ที่ความถี่ 70 Hz

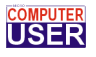